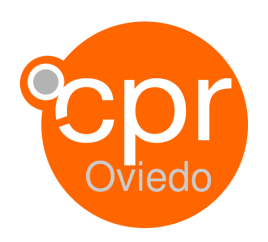

### **1.- Datos generales**

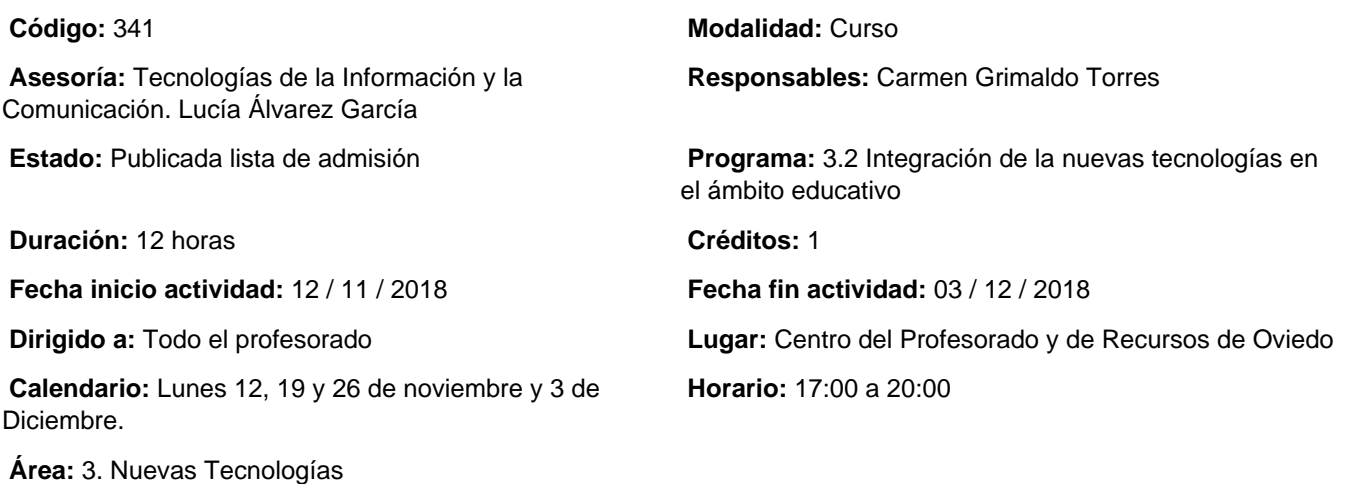

# **2.- Información sobre la inscripción**

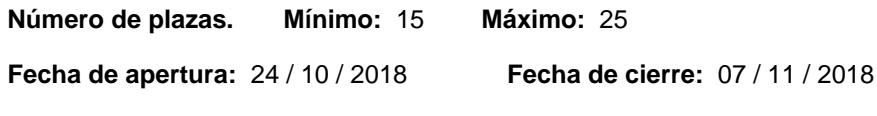

**Procedimiento de inscripción:**  A través de la página web del CPR de Oviedo.

### **Criterios de selección:**

Los establecidos con carácter general en la Resolución por la que se aprueba el Plan Regional de Formación (Resolución de 22 de diciembre de 2017, de la Consejería de Educación y Cultura)publicado en BOPA del 4-1-2018.

# **3.- Descripción del programa**

### **Objetivos:**

- Entender Office 365 como plataforma colaborativa en la nube.
- Conocer las características de Office 365.
- Conocer el funcionamiento de las distintas herramientas para conectar personas y recursos.
- Manejar las herramientas de Office online, Forms, Sway y OneDrive y sus posibilidades de coautoría.

### **Contenidos:**

- Motivos para usar Office 365.
- Tipos de usuario y gestión de claves.
- Personalización del entorno.
- Manejo de Outlook: configuración, calendario y tareas.
- Almacenamiento de recursos en la nube. OneDrive.
- Trabajo colaborativo con Office online: Word y PowerPoint.
- Forms.
- Sway.

#### **Metodología:**

Todas las sesiones contarán con una parte teórica y con una parte práctica/taller

#### **Ponentes:**

- Nieves García Morán
- Jesús Riesco Morán

#### **Observaciones:**

Será imprescindible tener activa la cuenta de correo Educastur